## Oil Paint Plugin For Photoshop Cs4 Free Download [CRACKED]

Cracking Adobe Photoshop is fairly easy. First, you'll need to download a crack for the version of the software that you want to use. Then, you need to locate the patch file and download it from a trusted source. Finally, you'll need to unzip the patch file. Once the patch file is unzipped, you'll need to locate the exe file and run it. Once the patching process is complete, you will have a fully functional version of Adobe Photoshop on your computer. Cracking Adobe Photoshop is fairly easy, but it is not as easy as installing it. You'll need to locate a cracked version of the software and open it. Then, you need to locate the patch file and download it from a trusted source. After the patch file is downloaded, you'll need to unzip it. Then, you'll need to locate the exe file and run it. This will complete the process of cracking Adobe Photoshop. Once the process is complete, you should have a fully functional version of Photoshop on your computer.

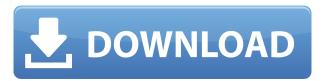

One of the most talked about and challenging tasks with any kind of photo editing is creating a realistic looking sky. It's not easy to create that realistic looking sky in any software. Actually, it's impossible with any software. Adobe Photoshop Review Sky is an important feature because it shows the sky the way you see it. While in GIMP, Photoshop CC, and Lightroom you need to add the sky to the file or create a mask in order to replace the sky with another photo or a sky painting. But there's a very different way to get those realistic looking sky in any software. That's by creating a sky from scratch. In Photoshop CC, it's made even easier and more efficient with a new AI feature called Object-Based Sky. Just select the area of the sky you want to change in perspective. Choosing the right digital asset management (DAM) tools makes working more efficient. Capture.ly is a similar service to Adobe Stock with a unique technological approach to cataloguing, inventory and research. All of which can be applied towards the millions of images on your Creative Cloud desktop. Tour the Synced Collections tab to explore all of the assets you've created and managed in Photoshop CC over the last eight years - all in one place. In Photoshop CC, you can use the new Cloud Workspace features to manage, view and control your Creative Cloud assets from any device. Users sync their assets to the cloud workspace, which allows them to access the same comps and assets in other software such as Lightroom, Lightroom mobile and Photoshop, Safari, Google Docs, etc. Whether you are designing, previewing or even viewing, the solutions you've come to love and trust are here.

The "magic wand" tool in Adobe Photoshop Elements is what separates it from the competition. If you can't find a feature you're looking for anywhere else, you can make it yourself. The more you understand what you're doing, the better your work will be. If you have a little bit of Photoshop experience, then maybe it's time you upgraded from the standard version. While you'll still be able to create beautiful visual graphics without having to invest in the Creative Cloud subscription, you can get a lot more out of it. If you have the budget and time, I wouldn't hesitate to spend a couple hundred dollars a year just to experience the additional features. What It Does: Create and manage a variety of photo effects in your editing, combining them to create a finished, polished look, without all the fuss of post-processing. You can add layers to your photos to create depth and dimension. You can also apply special effects like reflection, lens flares, and drop-shadows, and add artistic effects like abstract patterns and even tinting. What It Does: Take your photos and let Photoshop do the heavy lifting. The basic Photoshop user interface includes a powerful adjustment panel, brush tools, and often a filter panel that allows you to modify the look and feel of your images. Photoshop also allows you to create layers and use multiple layers, control brush tools, change the look of your images with one click, specify color, modify colors and create selections, and create and edit project documents. e3d0a04c9c

## Download free Photoshop 2022 (Version 23.4.1)Keygen License Key Full {{ Hot! }} 2023

Adobe's software, including Photoshop and the digital imaging plugin Fireworks, is a staple of the graphic design industry. With its annual release of a new update, the company highlights new capabilities, changes, and other tweaks. All new features in 2018 mean that you can get up to speed more quickly with the latest enhancements to the photoshop and photoshop installer. Adobe Photoshop for the web. Whether your site is simple or complex, quality images keep your site looking great. You can collect and manage inspirational photos from Adobe Stock, which makes it easier than ever to find the perfect images for your website, such as images of children or animals. It's integrated into Photoshop and gives your brand a face by adding a welcome quantity of instantly recognizable and searchable imagery. Photoshop on the web is not the same as the Photoshop Creative Cloud desktop apps. It always runs in a web browser and features don't come with the additional tools that assist you with managing tasks and collaborating on-site. If the web design software you're using doesn't have web functionality yet, you can use this guide to help you get up to speed. Photoshop CC on the web is Adobe's latest iteration of the popular photo editor. While the software is an impressive offering in its own right, some of the largest features lie just within. The online version of Photoshop CC allows you to build and edit websites and gives you access to all the tools you need to create stunning images. Furthermore, by learning the basics of Photoshop CC, you'll be able to learn how Photoshop CC works whether you're working on a site or applying your design skills to Adobe XD.

adobe photoshop cs4 free download offline installer adobe photoshop cs3 free download full version for windows 8 download photoshop cs4 full crack kuyhaa adobe photoshop cs4 keygen download download photoshop cs4 portable 64 bit kuyhaa adobe photoshop cs4 keygen free download photoshop cs4 download with key photoshop cs4 keygen download adobe photoshop cs4 keygen free download

Photoshop is developed by Adobe and has many amazing features for photo editing and graphical design. But for getting these advanced features, designers spend a lot of time to learn Adobe Photoshop. There are so many design elements which are used by designers to begin and create a website. They can be used to design logo, icon, brochure, UX/UI, etc. It's a latest advance graphical tool in the market. To begin with, the concepts that you will learn about in this book about Photoshop are actually wide-ranging.

- Photographer 101
- Basic Editing
- Digital Retouching
- Advanced Retouching
- Best Photoshop Practices
- Layers
- Mastering and Surfacing

You will also learn the previous advice as well as new knowledge about how to start making the most of Photoshop in a myriad of applications and platforms and integrate these into your workflow. For

example, you will learn how to use Photoshop and Illustrator to create, touch up and post process the image you created in Photoshop using Photoshop. Photoshop is a powerful graphic editing and creating software service with many features and tools to make the job easier.

While Adobe Photoshop is a robust graphics and editing tool, sometimes things can get complicated while you are working. This book will help you to identify, understand, and overcome some common issues when working with Photoshop. In recent years, Adobe Photoshop has converted from a mostly vector-based graphics editor to a hybrid approach, complementing a powerful vector drawing component with the robust features of a raster image editing tool.

This transition to a new platform has resulted in a number of new features, which can be very useful if executed properly.

In this book, you will quickly transition to using Photoshop as a hybrid tool, by learning a few useful gestures and navigating and working with the interface. Then you will apply this knowledge to some classic projects and learn how to create a new user interface for the projects you create.

The Photoshop release of Photoshop Creative Cloud users get access to all of the latest updates for all their Photoshop products. It also saves you money as the new update is structured to only include new, add-on features instead of an update to the core application. With Photoshop, you can turn a simple black-and-white image into a high-quality CMYK image in just a few clicks. The new Adjustment Layers feature enables you to build-up and edit complex layers, whether you are working on a single layer or up to 36 layers at once. You can apply basic image adjustments — including levels, curves, and curves or curves — to entire image layers, or to individual channels of the image. Now in its fifth release, Photoshop CC introduces the new Lightroom CC for desktop and mobile, which is part of the Adobe Creative Cloud subscription. Lightroom CC makes it easier than ever to organize, curate, and manage your images. Its powerful search and tags, built-in sharing, and mobile workflow make it a robust asset management solution. Photoshop is the industry standard for a variety of user tasks, from setting realistic working conditions, combining images and videos, or applying artistic effects to images. Photoshop's native features include powerful tools for designing content, including the ability to create and edit 3D designs and add text, special effects, and digital paintings. In the slideshow below, we've put together 19 Gorgeous Photoshop Templates to Inspire You! Create layouts, logos, banners, and more with these eve-catching templates. You can also find Photoshop templates on Envato Elements, a massive collection of online graphic assets uploaded by creative content creators. Want to know more? Start your free trial of Envato Elements to find Photoshop files and more - including a Huge Collection of Vector Assets - like the Photoshop Brushes from DrawSketch! Envato Tuts+ has tutorials galore on Elements' various features. So get started today and watch your site grow!

https://soundcloud.com/bamfectkelti1988/numratori-telefonik-i-shqiperise-2012

https://soundcloud.com/leegonadjip3/cod-mw3-multiplayer-patch-14

https://soundcloud.com/ennosmowlam0/adobe-encore-cs6-portable-7z

https://soundcloud.com/jahraannemib/delta-force-black-hawk-down-team-sabre-gog-pc

https://soundcloud.com/spearvenhardcur1972/last-chaos-bot-hack-download

https://soundcloud.com/epicihuat1989/forticlient-v4200250-download

https://soundcloud.com/tayadrusgulg/450-popcap-gamehouse-reflexive-games-collection

https://soundcloud.com/kiritocaladol/hvip-script-nulled-download

https://soundcloud.com/lestimaxco1985/signcut-productivity-pro-full-download

https://soundcloud.com/izamanondalm/reallifecam-password-51

https://soundcloud.com/bisnesaumalae/penis-mesh-for-imvu

https://soundcloud.com/mindrewera1989/adobe-photoshop-cs6-v-130-keygen-passwordtxtrar

## https://soundcloud.com/jesiahlukicsl/fs-global-real-weather-cracked

The interface allows the use of a variety of commands and tools. The few differentlier palette modes reduce the work of the user, and improved tooltips that guide you during the operation. It feature a new set of tools that makes it easy to create geometric shapes and solid fills, transitions and subtle effects. Photoshop Elements 15 is also twice as fast as the previous version. Photoshop Elements allows you to create professional artwork for the Web by using a full collection of industry-proven graphics and design tools. It features easy-to-learn techniques for quickly creating professionalquality graphics. Two new features: Adobe Photoshop CC 2020 Download is another version of Photoshop CC which improves its creativity and intelligent features. This is a creative tool that revolutionized the way we work with pictures. It is the most powerful and easiest to use photo editing software. It is the best photo editor to make your personal and professional works more creative and beautiful. It is the first point product of Adobe Photoshop, developed by Adobe Systems in 1990. It has become the most used photo editing software in the past 25 years. It is the most powerful editing tool. The initial version of the software was developed in 1988. The version was taken over by the Adobe Systems. It is the best photo editing software that features powerful and simple design. It is a great software tool for individuals and enterprises. It is the most powerful editing tool with a simple user interface. It is used by the photo editing industry. It is the best photo editing software that famous for its modern features. It is the best editing software and used for photo editing such as photo editing and graphic design.

https://www.campusselect.in/wp-content/uploads/2023/01/Filehippo-Adobe-Photoshop-70-Free-Down load-BETTER.pdf

https://sboc3b.p3cdn1.secureserver.net/wp-content/uploads/2023/01/enjvai.pdf?time=1672671961

https://duolife.academy/download-remove-bg-for-adobe-photoshop-better/

http://escortguate.com/adobe-photoshop-cs6-free-download-for-windows-8-full/

https://acealgaidapinairanda.com/wp-content/uploads/2023/01/emalindo.pdf

https://fuerzasparavivir.com/wp-content/uploads/2023/01/reiltan.pdf

https://sweetangels.in/wp-content/uploads/2023/01/Photoshop CC 2018.pdf

http://art-shopper.com/?p=2572

https://homeboxy.info/download-free-adobe-photoshop-2021-version-22-2-free-license-key-for-pc-3264bit-new-2022/

 $\underline{https://prattsrl.com/wp\text{-}content/uploads/2023/01/Portraiture\text{-}Filter\text{-}For\text{-}Adobe\text{-}Photoshop\text{-}70\text{-}Free\text{-}Download\text{-}BETTER.pdf}$ 

https://labroofg.com/wp-content/uploads/2023/01/ansltabb.pdf

https://dubaiandmore.com/wp-content/uploads/2023/01/windmar.pdf

https://jgbrospaint.com/2023/01/02/download-jpg-cleanup-photoshop-free/

https://myblogtime.com/wp-content/uploads/2023/01/besfynd.pdf

https://www.digitalgreenwich.com/download-photoshop-2022-version-23-0-1-product-key-win-mac-20 22/

https://lexclig.com/game-map-generator-photoshop-plugin-free-download-top/

https://pilotodedrones.cl/wp-content/uploads/2023/01/yanivis.pdf

 $\underline{https://www.riobrasilword.com/wp-content/uploads/2023/01/Adobe-Photoshop-2022-Version-232-Dobe and the property of the property of the pro$ 

 $\underline{wnload\text{-}Activation\text{-}Serial\text{-}Number\text{-}Full\text{-}Torrent\text{-}64\text{-}Bits\text{-}.pdf}}$ 

https://rincontarea.info/adobe-photoshop-7-0-magic-pro-filter-free-download-top/

 $\underline{https://genechavezphotography.com/2023/01/02/photoshop-10-free-download-windows-7-exclusive/linear-photography.com/2023/01/02/photoshop-10-free-download-windows-7-exclusive/linear-photography.com/2023/01/02/photoshop-10-free-download-windows-7-exclusive/linear-photography.com/2023/01/02/photoshop-10-free-download-windows-7-exclusive/linear-photography.com/2023/01/02/photoshop-10-free-download-windows-7-exclusive/linear-photography.com/2023/01/02/photoshop-10-free-download-windows-7-exclusive/linear-photography.com/2023/01/02/photoshop-10-free-download-windows-7-exclusive/linear-photography.com/2023/01/02/photoshop-10-free-download-windows-7-exclusive/linear-photography.com/2023/01/02/photoshop-10-free-download-windows-7-exclusive/linear-photography.com/2023/01/02/photoshop-10-free-download-windows-7-exclusive/linear-photography.com/2023/01/02/photoshop-10-free-download-windows-7-exclusive/linear-photography.com/2023/01/02/photoshop-10-free-download-windows-7-exclusive/linear-photography.com/2023/01/02/photography.com/2023/01/02/photography.com/2023/01/02$ 

http://slovenija-lepa.si/wp-content/uploads/2023/01/vinsleyt.pdf

https://lormedia.ir/wp-content/uploads/2023/01/Photoshop-2022-Version-231-Download-Patch-With-S

erial-Key-latest-updaTe-2022.pdf

https://aapanobadi.com/wp-content/uploads/2023/01/doancar.pdf

https://www.healistico.com/wp-content/uploads/2023/01/blaeac.pdf

http://gulf-pixels.com/?p=1327

https://kuchawi.com/photoshop-cc-2018-version-19-cracked-win-mac-x64-2022/

http://rootwordsmusic.com/2023/01/02/heart-shapes-photoshop-download-hot/

https://www.igrabitall.com/wp-content/uploads/2023/01/garewal.pdf

https://dbrolly.com/wp-content/uploads/2023/01/hesrans.pdf

 $\underline{https://www.bullardphotos.org/wp-content/uploads/2023/01/Shape-Free-Download-Photoshop-EXCL\ \underline{USIVE.pdf}$ 

http://theartdistrictdirectory.org/wp-content/uploads/2023/01/blacha.pdf

 $\frac{https://mightysighty.com/wp-content/uploads/2023/01/Photoshop-Free-Download-For-Windows-81-B}{ETTER.pdf}$ 

https://miyanehkhabar.ir/wp-content/uploads/2023/01/okiicom.pdf

https://thecryptobee.com/download-free-photoshop-2021-version-22-torrent-activation-code-64-bits-2022/

 $\frac{https://adview.ru/wp-content/uploads/2023/01/Adobe-Photoshop-70-Online-Photo-Editing-Free-Download-VERIFIED.pdf}{(2019)}$ 

https://pieseutilajeagricole.com/wp-content/uploads/2023/01/vanaval.pdf

http://southfloridafashionacademy.com/2023/01/02/adobe-photoshop-2022-version-23-4-1-download-with-full-keygen-with-registration-code-win-mac-x32-64-2022/

 $\underline{http://www.otomakassar.com/wp-content/uploads/2023/01/Download-Photoshop-Windows-81-LINK.pdf}$ 

https://www.skiplace.it/wp-content/uploads/2023/01/Free-Shapes-Photoshop-Download-FREE.pdf https://100comments.com/wp-content/uploads/2023/01/fauscass.pdf

Photoshop is a graphics tools powerhouse. The basics of this graphics pro are covered in this threehour course. Students who already have Photoshop CS5 or a newer version can follow along and require less time to get up-to-speed. This course also helps non-photographers get a better idea of what Photoshop can do, no matter what you're trying to achieve. Photoshop combines skills of photography, page layout, digital imaging, and graphics in an easy-to-use workflow environment. Learn to combine photos with 3D artwork. Use textures to redefine your image. Increase or reduce glare, make clouds, and fine-tune the color of skin and hair. Enhance the details in your images and even do a color flip when you want to bring out the best in your work. Photoshop is a powerful graphics program for making and manipulating digital images. This course will show you how to use Photoshop to reduce glare from a photograph, make clouds, change your camera's low-light settings, and tint your picture's color. Photonics is Photoshop on the web, and brings the power and simplicity of Photoshop to desktop web. In addition, Photonics is a Photoshare of the Adobe CC and Elements CC apps, bringing people's creative work to life on the web. Photoshop on the web is all about collaboration. It can be used for peer reviews, critiques, feedback, documenting plans, and flow charts. Collaboration on the web integrates everything people need for the creation, sharing, commenting, commenting, and reviewing documents.